# Drafted into your service: Using draft registration records

Volume 21 Issue 8

August 2010

0 2

ט

≻

ט

0

∢

ш

Z

ш

ט

∼ ш

⊃

٩

₹ 0

υ

ш

\_

< V

SILICON

### By Allin Kingsbury

The United States instituted the draft to support the war effort for World Wars I and II. All men within eligible ages were required to register with a local draft board. Their draft registration cards have been available on microfilm (<u>Archives.gov</u>) and recently have been included in the <u>Ancestry.com</u> collection.

Draft registration cards are an excellent source of information about birth dates and birth places, and also include other information of interest to family historians. The registration records include all 48 states plus Alaska, Hawaii, Puerto Rico, and the District of Columbia.

World War I

World War I draft registration includes about 24 million cards, or 23% of the population of the United States, and is the source of a full birth date and birth place for men born before some states began keeping vital records. A draft registration card is a good substitute for a birth certificate.

The World War I draft actually involved three registrations:

• On 5 June 1917, all men living

## Register now for POW

September 11 is *the* date to mark on your calendar for Publish Our Work (POW), a day-long workshop entirely about genealogy publishing. The workshop will have 23 sessions and a show-and-tell exhibit area. Register at <u>www.svcgg.org</u> (see page 6).

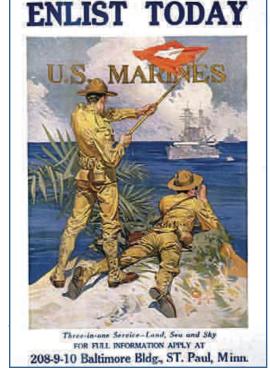

Men were urged—and drafted—to join the military in World War I.

in the United States and territories aged 21 through 31.

• On 5 June 1918, all men who turned 21 after the first registration, with supplemental registration on 24 August 1918.

(Continued on page 2)

#### **Outside and inside**

- Draft registration cards provide a valuable service. See above, continued on page 2.
- Spiderwebs, page 4.
- Got questions? We've got answers, page 5.
- Enough collecting, start publishing! Learn how at the September 11 workshop, page 6.
- New MacGenealogist CDs available through SVCGG, page 6.

## Drafted (continued)

(Continued from page 1)

• On 12 September 1918, all men aged 18 through. 45.

The result was the registration of all men born between 11 September 1872 and 12 September 1900, a span of about 28 years.

Draft registration was not an indicator of military service; registration cards contain no information about military service. To learn about military service, use enlistment records or military service records, and indexes of veterans and veteran burials.

Men could be exempted from the draft for family situations, critical manpower for agriculture and selected industries, and medical fitness. Some registrants died before being called up, and many did not serve because the armistice of 11 November 1918 preceded their draft processing. The Selective Service closed 31 March 1919 and was not reinstituted until World War II.

Draft registration cards usually include—

- Full name
- Date of birth
- Place of birth
- Current residence address
- Occupation
- Employer
- Employer address
- Contact person (usually next of kin)
- Contact person address
- Race
- Native born, naturalized, alien

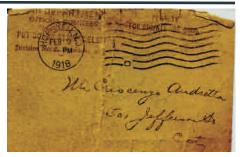

A World War I draft registration notice

- Signature
- Date of registration
- Personal information (eye and hair color, height, build, and identifying injuries)

Registration records in the Ancestry collection often are accessible with a single search. The records on the microfilm are more complicated to access, since they are organized by state and draft board. In rural areas, the draft

|                                                                                                    | 91-1-7-C REGISTRAR'S REPORT                                                                                                    |
|----------------------------------------------------------------------------------------------------|----------------------------------------------------------------------------------------------------|
| IM 302 ORDER 1913                                                                                                    | DESCRIPTION OF REGISTRANT                                                                                                    |
| afred Justis Drigham                                                                                                    | HEIGHT BUILD COLOR OF LTLS OF LTLS OF |
| 18 May 11th 1900                                                                                                    | 29 Has person ket arm, but hand, eye, or to be obviouily play leafly dique (Specify.)                                                                                                    |
| White Negro Oriental Indian   V 6 7 5 9   U. S. CerrizZEM ALTEN ALTEN   tire Barn Naturalized Center in Facer's Naturalities Declarge declarge                                                     | 30 I certify that my answers are true; that the person registered has real had read to him his own answers; that I have witnes of his signature is and that all of his answers of which I have knowledge are true, except in tub.                                                                                                    |
| r 11 12 13 14<br>a diam of the E. S. of that sation are pair a difference values?<br>PRESENT OCCUPATION<br>FARME Laborer 17 J. M. Brighann<br>prop OF EMPLOYMENT OR BESINESS:<br>MEMISSEE TOTAL 14 | Fred S. Altroele<br>Date of ingistration Supp 12-1918                                                                                                    |
| a Ultreet or R. F. D. National Start Start Start                                                                                                    | Local Board for the                                                                                                    |

The front and back of a draft registration card filled out by Alfred Brigham in Latah County, Idaho. Note differences between this card and that of Brigham's brother (next page), who registered in Oberlin, Ohio.

## Drafted (continued)

board usually included a complete county. A total of 4,648 local draft boards were in existence for the World War I draft. For large cities, the area was divided geographically into draft boards.

New York City, for example, had 189 draft boards. These city draft boards handled a population of about 45,000. Individual registration cards are in alphabetical order by surname. For some cities and metropolitan areas, indexes correlate place names with draft boards. Some indexes are on the Web. The microfilm also has some information to help find the draft board.

Two sources have the complete microfilm set of the WWI draft registration records: the Salt Lake Family History Library (microfilm can be ordered and used at any Family History Cen-

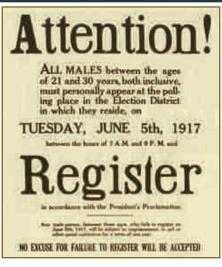

A World War I draft registration flyer.

ter), and the National Archives and its regional facilities.

#### World War II

The World War II draft registration documents available to the public comprise almost 6 million

| 1         | Men Sohn Wilson Brigham 22                                                                                                    |                                                         |
|-----------|----------------------------------------------------------------------------------------------------|---------------------------------------------------------|
| 2         | Hans Annald Ilan                                                                                                    | 260<br>TRAR'S REPORT                                    |
| 3         | (ten) (com) (com)<br>Des al harts Dec & 1895                                                                                              | Sender motion or der (which) + Steaster                 |
| 4         | Are you (1) a note. Any chican, (2) a natoralized citizen, (3) an alian, (4) or have you declared your                                    | indus Brown with 10                                     |
| 5         | When we General Idaho With                                                                                                    | to                                                      |
| 6         | (Town) (Nation) (Nation)                                                                                                    | re, that the person registered has read his u-          |
| 7         | Student - 21                                                                                                    | nature, and that all of his answers of which 1 has<br>a |
| 8         | By shan anglesed?                                                                                                    |                                                         |
| 9         | Where semplayed ?<br>Have you a lather, mather, with, child under 12, or a sinter or inorther under 12, solely dependent on you let<br>MD | Intonio                                                 |
| 9         | angent (quety which) ? I                                                                                                    | OBEELLN, OHIO.                                          |
| 1         | What military service have you had? Rank AD                                                                                               | JUN 5 1917                                              |
| ε         | Do you claim stramption<br>tion dual (specify grands)? AD                                                                                 | GENESEE, IDAHO                                          |
| ( 4 8 B ) | John Wilson Brighan                                                                                                    | 5                                                       |

records. Other registrations for World War II are restricted for privacy of living individuals. The fourth of the seven registrations, which is now available, took place on 27 April 1942, and is sometimes referred to as the "old men's registration." All men aged 42 through 64 were registered. These records include many men who registered for the World War I draft, but obviously include additional individuals.

Digitized data and images of draft registration cards are searchable at <u>Ancestry.com</u>. The online records are much easier to search than the microfilm records.

Unfortunately, some records were destroyed as the result of an error by NARA employees. These records cannot be restored. The missing records include the states of Alabama, Florida, Georgia, Kentucky, Mississippi, North Carolina, South Carolina, and Tennessee.

The information for this registration is similar to that for WWI draft registration; two items of personal information not included in WWI registration were height in feet and inches, and weight in pounds.

#### Summary

Birth date and birth place information from draft registration cards is valuable. Other details also may be informative as well. For example, a photo of someone from WWI or WWII probably is black and white; the draft registration tells you hair and eye color. Draft records are well worth the effort it takes to find them.

#### VOLUME 21 ISSUE 8

# Spiderwebs: Abbreviations...census...New York

# Canadian military record abbreviations

Military Service files are among the most popular records available at Library and Archives Canada (LAC). These records are filled with cryptic abbreviations, making the record difficult to comprehend for all but a career military officer.

A new list of these abbreviations has been compiled by the LAC staff to help the users of the records with the meaning of the many abbreviations. See: <u>www.collectionscanada.gc.ca/</u> <u>genealogy/022-909.011-e.html</u>

#### 1901 Irish Census

The 1901 census is the earliest surviving complete census of Ireland. The census is now available online and is free for anyone to use. No other complete census records exist for Ireland; most census records from the 19th century have been destroyed.

The census, taken the night of 31 March 1901, contains more than 4.5 million records from 850,000 households. The 1901 Census lists the following information about each household: first name; surname; relation to head of family; religion, profession; education; age; sex; occupation; marriage status; where born; if the individual spoke English, Irish, or both; and if the person had a disability.

The census site is fully searchable using any of the fields. After you find a record, one click will display the digitized image of the census data. The census returns also give details of houses, recording the number of windows,

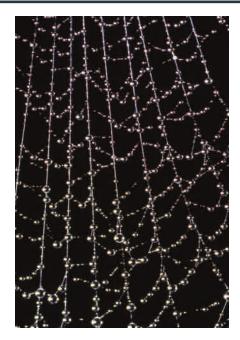

type of roof, and number of rooms occupied by each family. Each house is rated as to its overall condition. The numbers of sheds, barns, and farm buildings also are recorded.

The census enumerates police and military barracks, public and private asylums, hospitals, colleges, boarding schools, industrial schools, prisons, workhouses and other institutions.

The 1901 Census Project has taken five years and cost almost 4 million euros. The 1901 and 1911 Ireland censuses are at the National Archives of Canada Web site:

www.census.nationalarchives.ie/

#### Family history tutorials

The Family History Coach Web site has tutorials about writing a family history book, creating a family history video, scrapbook, and Web site presentation: www.familyhistorycoach.com/

#### Ancestors in print

This site from the United Kingdom has a collection of published pictures and articles relating to World War I servicemen, nurses, doctors, war correspondents, and others. Copies of pictures and articles are available for a cost. www.ancestorsinprint.co.uk/

### Compare software

Ever wonder how genealogy database software packages compare? A site compares popular programs feature-byfeature. Judge for yourself: <u>www.jaydax.co.uk/genlinks/soft</u> <u>ware.html</u>

#### New York census records

Search New York federal, state and Colonial census records online free. Federal census reccords are 1810, 1840, 1850, and some 1920. New York State census records include 1825, 1835, 1845, 1855, 1865, 1875, 1892, 1905, 1915, and 1925. Colonial Census records and mortality schedules also are available. www.newhorizongenealogicalser vices.com/ny-census.htm

### Historic mapped photos

SepiaTown's mapped archival photos mostly include images from large cities. Thumbnails are superimposed on a map with changeable scale and location.

A click on a thumbnail displays the photo and caption. A single click displays then-and-now images of the same scene.

# Ask the doctor: PAF...Windows 7...sharing

I am a longtime PAF user. I have always used the feature to look up the person highlighted on Family-Search. This feature no longer works. The feature that allows help to check for a newer version also does not work. I can still go to FamilySearch from my Firefox browser.

I was aware you could link to FamilySearch directly from PAF, but I don't recall that it would automatically search there for the person highlighted in PAF.

The feature that allows help to check for a newer version should still work. My installation of PAF indicates that I already have the latest version of PAF. I am aware that there may be a minor upgrade to PAF sometime in the future to add the ability for PAF to link URL addresses in the multimedia feature and to support URL addresses in the GEDCOM import/export function. That is the only change they have indicated they will be performing.

I suggest that you reinstall PAF. You will need to reinstate your preferences, but this will not affect your PAF files, which are not part of the software.

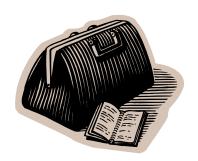

#### Can I share some of my PAF4 files with someone via e-mail?

Yes, just be sure the other person has PAF 4 or 5. Otherwise, you'll need to export your file to a GEDCOM file so the other person can import it into whatever program he or she uses.

GEDCOM is the acronym for GEnealogical Data COMmunication. This file, which can be generated from nearly any genealogy database program, is a specially formatted text file containing individuals' genealogy information and links.

I'm delighted that my mother has started working on a family history database. Here's the question: I use Reunion on my Macintosh, and she will be using a PC. How can we avoid tripping all over each other making changes, so that we can stay coordinated?

The miscues of the Montagues and Capulets are nothing compared with the difficulties experienced by PC and Mac users trying to stay coordinated. (If you prefer the backcountry to the Bard, think of the Hatfields and McCoys.)

If you and your mother were using the same platform (i.e., if you were both on Macs or both on PCs), you would have less difficulty. The difficulty of file sharing between Apple and PC dates to the early bifurcation of popular computer platforms.

If you both used Ancestral Quest, for example, you could work in Collaboration Mode. In

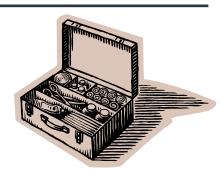

RootsMagic, each new person created receives a unique, hidden ID number that travels with that person if a GEDCOM is imported into another RootsMagic database. With the Merge feature, the duplicates can be eliminated, and the unique IDs can be preserved. Legacy allows you to compare two files for differences and duplicates.

If you both contribute to a Web-based family tree, you could keep it current together; however, online trees lack power and flexibility.

Since one of you is on Reunion and the other is on one of the PC programs (PAF, Legacy, Roots-Magic, Ancestral Quest, etc.), you may find it is simplest to update with the use of a GED-COM (see answer to previous question for a description of GEDCOM).

If your mother periodically will create a GEDCOM for the part of her database where she makes changes, you can import that GEDCOM into Reunion and merge the information. You then can export a GEDCOM of your whole database, which you send to her, which she can import into her PC-based database software, so you both have the same database. You'll need to coordinate media files and other details.

# Get ready, get set – learn to publish

Enough! You've been collecting family history research for months, maybe years, maybe decades. But have you shared it with your relatives, or with the world?

September 11, you'll have a unique all-day opportunity to learn how to share your research. The Silicon Valley Computer Genealogy Group and the Santa Clara County Historical & Genealogical Society are co-sponsoring a daylong workshop to help you publish your family stories.

The workshop will be from 8:15 a.m. to 4 p.m., at the LDS meetinghouse where SVCGG meets, 875 Quince Ave., Santa Clara, California. The facility has ample free parking, and lunch will be available for those who pre-order it.

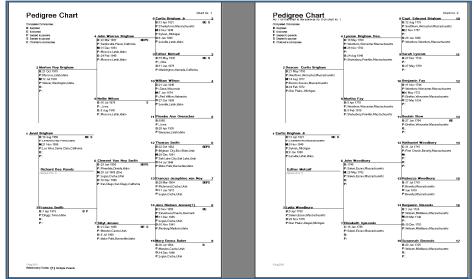

Publishing family history can be as simple as printing and distributing a pedigree chart and text report from a genealogy database.

The workshop will be free and open to the public. A syllabus can be pre-ordered at a discount from www.svcgg.org/store.html.

### Why publish?

Many of us inherit boxes and bundles of treasured family information, but it usually comes without a roadmap. Who is who in the photos? Which of two conflicting accounts is more accurate? Who wrote what? And, worst of all, where did all of this stuff come from?

When information is documented and published, it is available for current and future generations, and can be placed in permanent repositories.

The term *publish* can be misleading; it doesn't mean that you have to generate entire books, or spend hundreds of dollars to print a book, or invest effort producing compact discs.

Publishing involves preparing and disseminating. That can mean something as straightforward as

# CD set features popular MacGenealogist

If you use a Mac, you should be familiar with <u>www.MacGenealogist.com</u>. The Web site is the place to go to see comparisons of Mac genealogy programs in action.

Expert Ben Sayer has put together instructional videos on Reunion for the Mac, MacFamily Tree, and iFamily for Leopard (look for FTM soon). Each screencast is three to five minutes in length, is very easy to watch, and pops up on your screen when you click on the blue *video* text.

The MacGenealogist has made the Silicon Valley Computer Genealogy Group the generous offer of allowing us to offer the videos bundled on CDs, so that you can conveniently view them on a computer. The three CDs each contain a different set of videos. Although all three volumes have Reunion videos, volume 1 has non-Mac material, including the Genealogy Folder System, a methodology for organizing your genealogy files on a PC or a Mac.

The CDs will cost US\$8 each, or all three volumes for US\$20. That is a 50% savings from the MacGenealogist.com Web site.

Those attending the Publish Our Work workshop on September 11 will be able to purchase the CDs. Any remaining CDs will be available at SVCGG meetings in following months, and on the group Web site, www.svcgg.org. creating an automatically generated pedigree chart and book text from your genealogy database.

A unique feature of this day-long workshop will be the lunch hour Publishing Showcase, where registered attendees can display their family history work in the forms of displays, books, charts, needlework, Web sites, photography, and other ways of disseminating family history information. Showcase participants

| feetal in POSTSWEE                                                                                                    | - Hancestry                                                                                                    |  |  |
|----------------------------------------------------------------------------------------------------|----------------------------------------------------------------------------------------------------|--|--|
| SARAH WOODING SAITTH                                                                                                    |                                                                                                    |  |  |
| Completion from well formerst<br>Formate 5 (1981)                                                                                                    |                                                                                                    |  |  |
| 0                                                                                                    | Keed Woods, Keek replices (1) days (1997) and observed (1) days 1797) at Patheman, Neurospheres in the parent land<br>Dawn Woods, Woods yao 1980; Diamos Subplication we die Support sowie (an en y Dawn) at their Dawn days have<br>and neuro Patheman.<br>Subblied de Venders and an earlier of Dawnel July, "Billing: Sawa, Sawahi Math and Yoong Woods;                                                                                                    |  |  |
|                                                                                                    | b de Vergen som i Den Velke sins. I de 101 de 101 de som velke som i den de 100 ef ef bekelde og velke som ståret og velke som de som er de som er som er forst hat de som er som er     |  |  |
| Dani bais, tani dan sebahar dari da bata anati a da tan dina dina atan ana anata di kan 1940. Tanan ke tani ad                                                                                                    |                                                                                                    |  |  |
| B a month black de name of black 1988. On them Wooding banks a month (bits Press, and should be agained among in others present) warmen it approximates and an exception of the state of the state of    |                                                                                                    |  |  |
| No. Increases on production of the end integration of the control of the Normal bank. The other as to consider of a design of the South of the Control of the control of the control of    |                                                                                                    |  |  |
| Name and determined. "A data family and an another family and anternanding of the programmed of the last in a second state of the programmed of the programmed of the programm |                                                                                                    |  |  |
| the lock on compared and a                                                                                                    | have a financial statement of a sector of the first statement of the first statement of the statement of the sector of the sector of the secto |  |  |

This RootsWeb site has free hosting.

must sign up for the Showcase ahead of time. The Showcase entries will be judged, with prizes awarded for creative presentation of family history information.

Several leading genealogy companies, including Ancestry and RootsMagic, are helping support the workshop with giveaways and awards. Prizes will include subscriptions, books, discounts, gift certificates, and memorabilia storage.

The workshop will feature 23 sessions, outlined below in the program schedule. Those unable to attend all day are welcome to attend part-day. It is not necessary to sign up for specific classes when you register.

Early registration will help SVCGG plan adequately for attendance. Early registration continues through August.

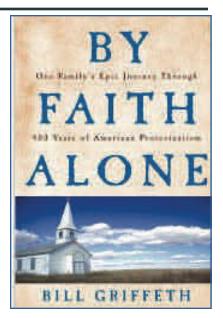

Some family history writing projects result in a published book such as By Faith Alone: Our family's epic journey through 400 years of American Protestantism. Before undertaking this project, author Bill Griffeth knew little of his family's ancestral background.

### Program for September 11 workshop: Publish Our Work

| 7:30-8:30 a.m.          | Registration                                                       |                                                      |                                                                |                                                              |                                                                        |  |  |
|-------------------------|--------------------------------------------------------------------|------------------------------------------------------|----------------------------------------------------------------|--------------------------------------------------------------|------------------------------------------------------------------------|--|--|
| 8:15-8:30 a.m.          | General introduction                                               |                                                      |                                                                |                                                              |                                                                        |  |  |
|                         | Big Books                                                          | Small Books                                          | Publishing Online                                              | Potpourri                                                    | General                                                                |  |  |
| 8:45 - 9:45<br>a.m.     | Using your genealogy<br>program to generate<br>a book manuscript   | Family history story-<br>telling: getting<br>started | Using a genealogy<br>program to generate<br>Web-ready PC/ Mac) | Displaying your an-<br>cestral memorabilia                   | Digital photography<br>for the genealogist                             |  |  |
| 10—11 a.m.              | Word processing<br>your manuscript                                 | Design, page layout,<br>formatting, and fonts        | Online family trees                                            | Organizing your pho-<br>tos for photobooks<br>and slideshows | Preparing photos for<br>publication (Adobe<br>Photoshop Ele-<br>ments) |  |  |
| 11:15 a.m<br>12:15 p.m. | Inserting photos,<br>charts, and illustra-<br>tions into your book | Children's family<br>history books                   | Choosing a Web site<br>hosting service                         | Ancestral recipe<br>books                                    | Understanding<br>intellectual property<br>and copyrights               |  |  |
| 12:15—1:45<br>p.m.      | Lunch, Publishing Showcase, vendor displays                        |                                                      |                                                                |                                                              |                                                                        |  |  |
| 1:45—2:45<br>p.m.       | Publishing your<br>book, traditional<br>methods                    | Creative writing<br>workshop (2 hours)               | Print-on-demand<br>book publishing                             | tional and digital from M<br>scrapbooking                    | Getting the most<br>from Microsoft Word                                |  |  |
| 3—4 p.m.                | Self-publishing                                                    |                                                      | Blogging your family<br>history                                | (2 hours)                                                    | Getting the most<br>from Microsoft<br>Publisher                        |  |  |

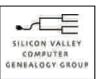

SVCGG P.O. Box 23670 San Jose, CA 95153-3670 ADDRESS SERVICE REQUESTED

#### **Officers and Staff**

| Richard Rands       | President                |
|---------------------|--------------------------|
|                     | rrands@earthlink.net     |
|                     | 650-969-6567             |
| Janet Brigham Rands | Vice-president, webmaste |
| Wanda Levy          | Secretary                |
| Carleen Foster      | Treasurer                |
| Lesly Klippel       | Membership director      |
|                     | leslyk@comcast.net       |
| Brian Smith         | Program chair            |
|                     | bsmith4gen@yahoo.com     |
| Allin Kingsbury     | Newsletter editor        |
|                     | a.kingsbury@sbcglobal.ne |
| Pat Burrow          | Board member at-large    |
| Howard Bennion      | Macintosh consultant     |
| Leland Osburn       | Education administrator  |
| Pamela Erickson     |                          |
| Betsy Shafer        | Assistant editors        |
| Carleen Foster      | Newsletter mailing       |
|                     |                          |

Web site

#### www.svcgg.org

Copyright ©2010 Silicon Valley Computer Genealogy Group. All rights reserved. No articles herein may be reproduced for profit or commercial purposes without the express written consent of the editor or the Silicon Valley Computer Genealogy Group. Individuals and groups may reprint articles but must request permission and must cite the original publication information.

Electronic contribution of articles is welcome. The editors reserve the right to accept, reject, and edit articles.

# Upcoming SVCGG meetings, events

•

The group meets monthly except December, on the second Saturday of the month from 9 to 11 a.m. at The Church of Jesus Christ of Latter-day Saints, 875 Quince Ave., Santa Clara, California (see map at right).

#### September 11 workshop Publish Our Work

Our September 11 meeting will be a day-long workshop entirely about genealogy publishing (see p. 6). The workshop will have multiple tracks with 23 sessions on publishing methods, plus a showand-tell exhibit area. publishourwork.com.

#### **October 9 meeting**

These are the October classes (tentative listing, may change):

- Publishing follow-up
- English civil registration
- Finding descendants and collaterals
- Reunion for the Mac
- Getting started with Reunion
- Beginning genealogy →□≡

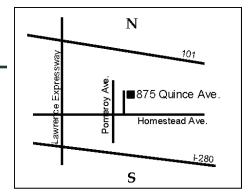

See www.svcgg.org/directions.html

About the Silicon Valley Computer Genealogy Group

SVCGG is the former Silicon Valley PAF Users Group, a nonprofit group of some 600 genealogy enthusiasts. The group is based in Silicon Valley in the Bay Area of northern California, but members live all over the world.

PastFinder is the official publication of the Silicon Valley Computer Genealogy Group. Published monthly except December, Past-Finder is distributed at meetings to members in attendance and mailed to others after the meetings. Members can receive the newsletter by e-mail containing a download link.

SVCGG offers research tools and materials through its Web site, <u>www.svcgg.org</u>.

Membership dues are US\$15 per household per year, US\$20 for Canada, and US\$25 for other international locations.

#### NONPROFIT ORG. U.S. POSTAGE PAID SAN JOSE, CA PERMIT NO. 976